17. Bakiyeva, Z. R. (2022). Teaching computer animation to students through an electronic learning platform. Journal of Integrated Education and Research, 1(6), 26-28.

## **SVETODIODNI ALGORITM BILAN DASTURLASH**

**Turayeva Shaxlo Norboy qizi**<sup>1</sup> **, Ergasheva Gulnavoz Farxod qizi**<sup>2</sup> **.**

Toshkent davlat pedogogika universiteti v.b. dotsenti, texnika fanlari falsafa

 $doktori(PhD)<sup>1</sup>$ ,

Toshkent davlat pedogogika universiteti talabasi <sup>2</sup>

**Annotatsiya.** Svetodiodlarni Arduino platasiga ulagan holda ularni turli harakatlar hosil qilib yoqish. Arduino qurilmasida ishlash koʻnikmasiga ega boʻlish. Dasturida kiritilgan algoritmlarni ishlash ketma-ketligini koʻz bilan koʻrgan holda tushuncha hosil qilish.

**Kalit soʻzlar va tushunchalar:** Arduino, plata, senor, algoritm, dastur, boʻlajak, oʻqituvchi, texnologiya, fan, axborot texnologiyalari, mikrokontroller, svetodiod, digital pin.

**Аннотация**. Подключите светодиоды к плате Arduino и включите их, создавая различные действия. Иметь навыки работы с устройством Arduino. Понимание последовательности алгоритмов, включенных в программу.

**Ключевые слова и понятия:** Arduino, плата, датчик, алгоритм, программа, будущее, учитель, технология, наука, информационные технологии, микроконтроллер, светодиод, цифровой вывод.

**Abstract**. Connect the LEDs to the Arduino board and turn them on by creating different actions. To have the skills to work with the Arduino device. Understanding the sequence of algorithms included in the program.

Key words and concepts: Arduino, board, sensor, algorithm, program, future, teacher, technology, science, information technology, microcontroller, LED, digital pin.

890

**Kirish.** Svetodiod – bu yarimoʻtkazgichli yorug'lik manbai boʻlib, tokni bevosita yorug'likga aylantiradi

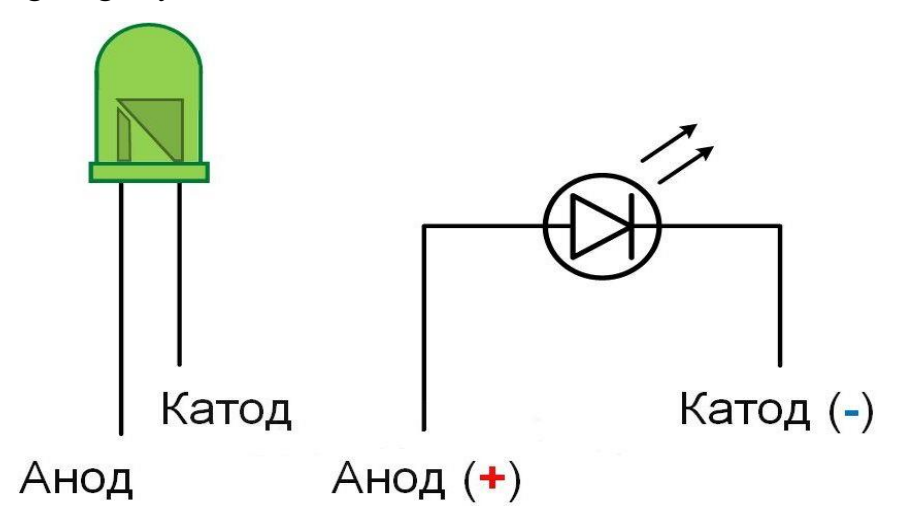

## **1-rasm. Svetodiodning uzun oyog'i Anod (+), kalta oyog'i Katod (-)**

Svetodiodlarni manba (batariya, rozetka)ga ulaganda qabul qiladigan kuchlanish miqdori (V)

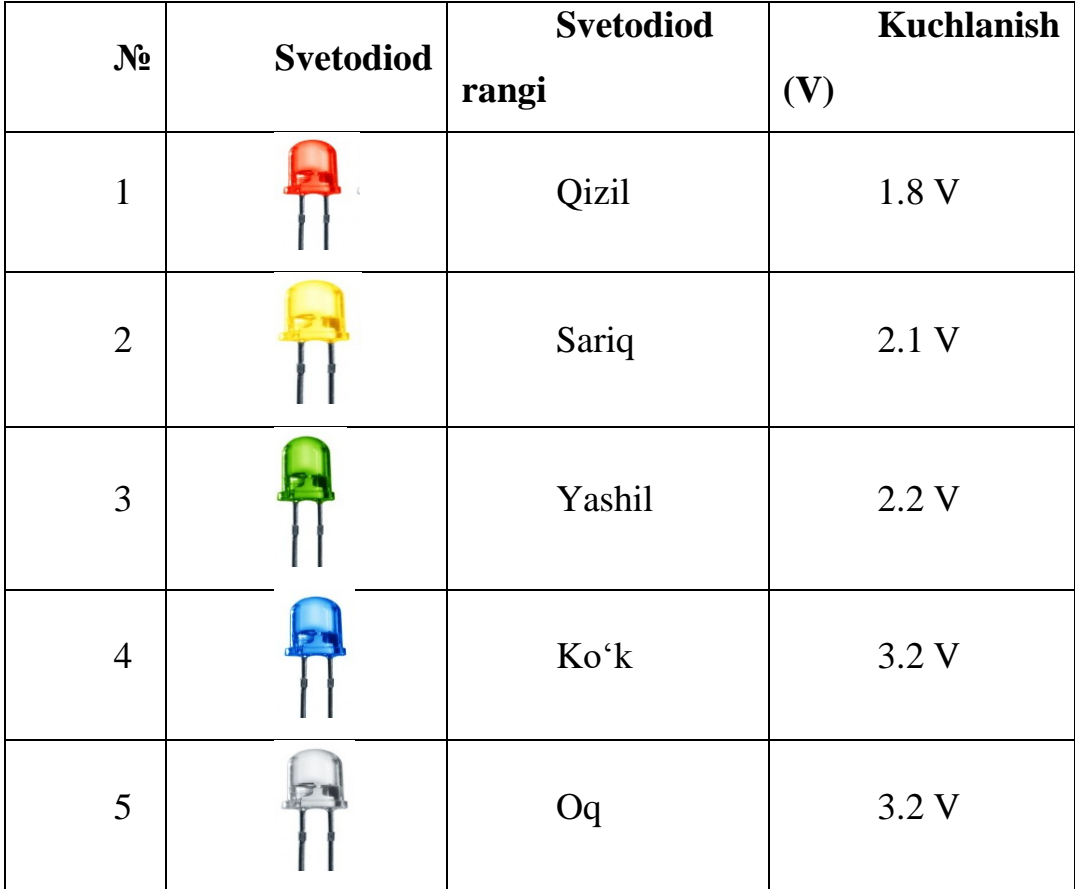

1ta svetodiodni yoqishni 1-labaratoriya mashg'ulotida koʻrib chiqilgan edi, xuddi shu shu svetodiodni 1 sekund yonib 0.5 sekund oʻchish kodini dasturga kiritamiz

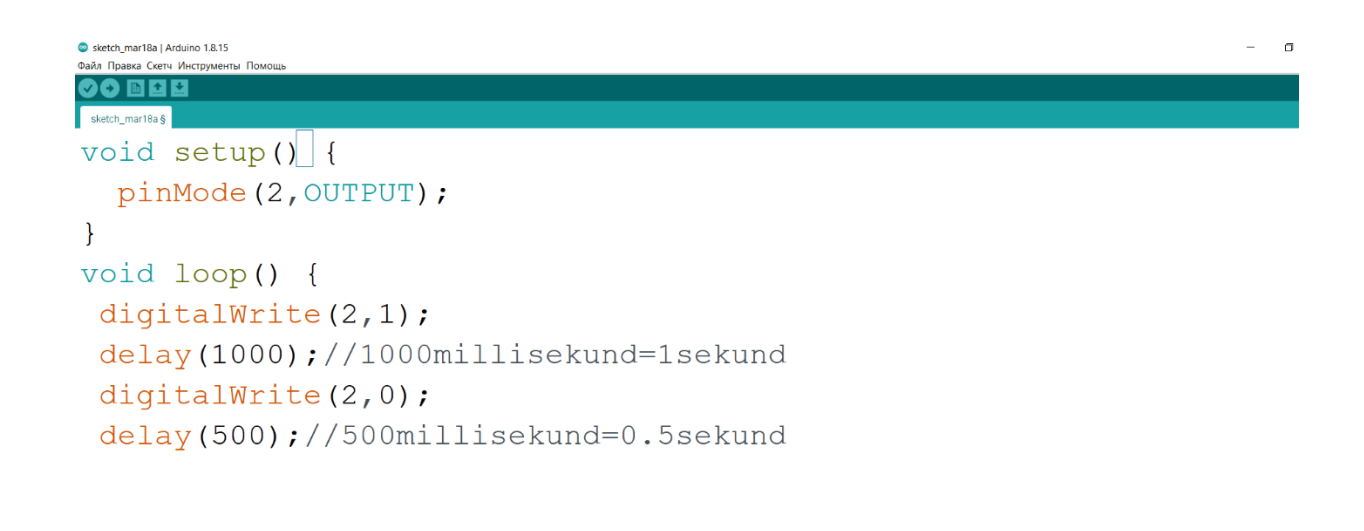

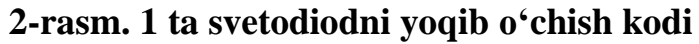

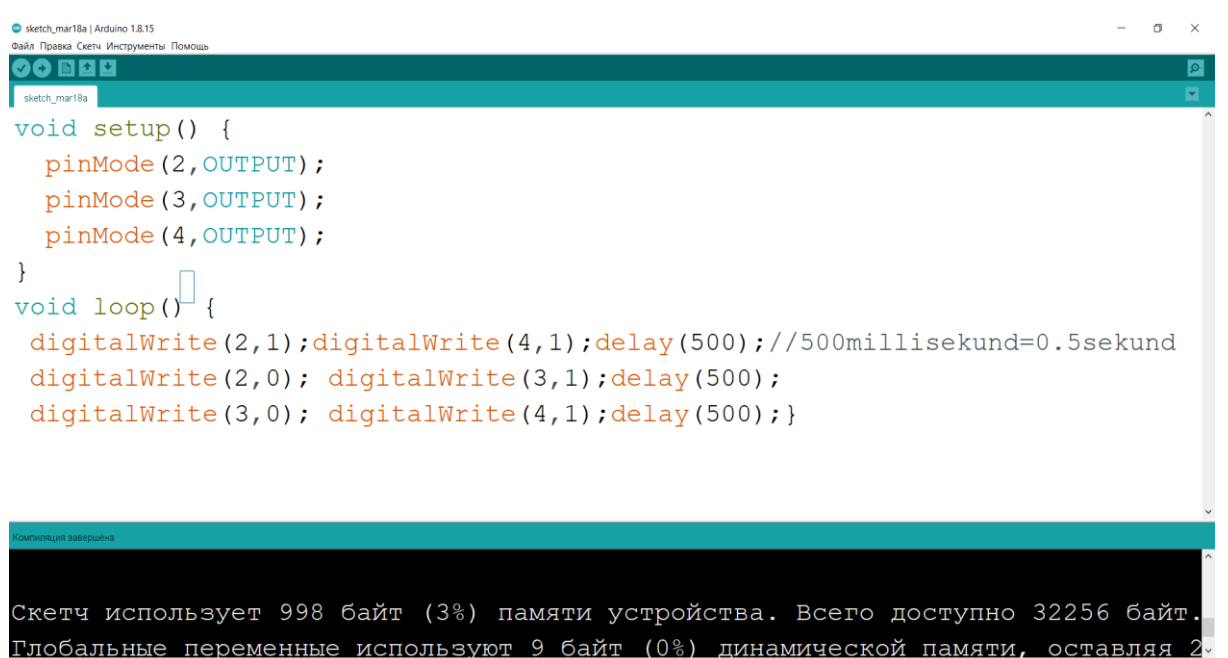

**3-rasm. 3 ta svetodiodni ketma-ket yoqib oʻchishining arduina dasturidagi kodi**

 $OCDABJGBS$ 

3 ta svetodiodni yoqish uchun svetodiodlarni simlar yordamida Arduino platasiga ulab olamiz

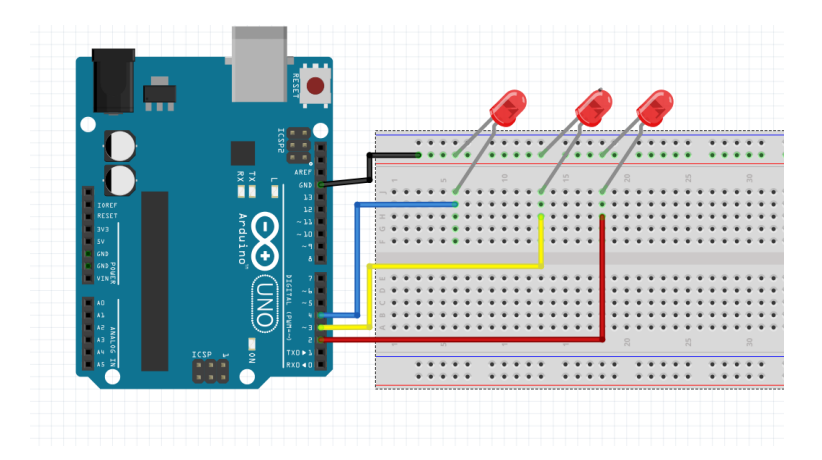

**4-rasm. Svetodiodlarni Arduino platasiga ulanish sxemasi**

## **Foydalanilgan adabiyotlar roʻyxati:**

1. Угрюмов Е.П. Цифровая Схемотехника. – СПб.: БХВ – Санкт – Петербург, 2000.

2. Опадчий О.Ф., Глудкин О.П., Гуров А.И. Аналоговая и сифровая электроника. – М.: «Горячая Линия - Телеком», 2002. - 768 с.

3. Гилмор.Ч. Введение в микропротсессорную технику: Пер.с анг.-М.: Мир.1984.

4. СИМУЛИНК – моделирование в среде МАТЛАБ. Учебное пособие. – М.: МГУИЕ. 2002.

5. Василев В.И., Илясов Б.Г. Интеллектуалные система управления. -М. Изд.

6. Радиотехника. 2009. 11.Люгер Д. Искусственный интеллект, - М.: Мир, 2003. - 690 с.

7. Texnologik jaraѐnlarni avtomatlashtirish asoslari: Oʻquv qoʻllanma. 1,2 qism.

8. Nazarov X.N. Robototexnik tizim va komplekslar. T. Iqtisod-moliya. 2016. -706

9. Robot control devices: Circuit design and programming. Predko M. 2004,  $402r$ 

10. Robotics Experiments for the Evil Genius (TAB Robotics) 1st Edition. by MykePredko. 2007. - 296r. ISBN-10: 0071413588.